# **ОБУЧИ СВОИХ БЛИЗКИХ!**

### *Памятка для волонтеров*

Научить знакомых пользоваться компьютером для доступа в Интернет проще, чем вам кажется. Интернет – отличный способ поддерживать связь с семьей и друзьями, изучать информацию, соответствующую вашим интересам и увлечениям, покупать билеты и бронировать гостиницы на время отпуска, делать выгодные покупки и искать полезную информацию.

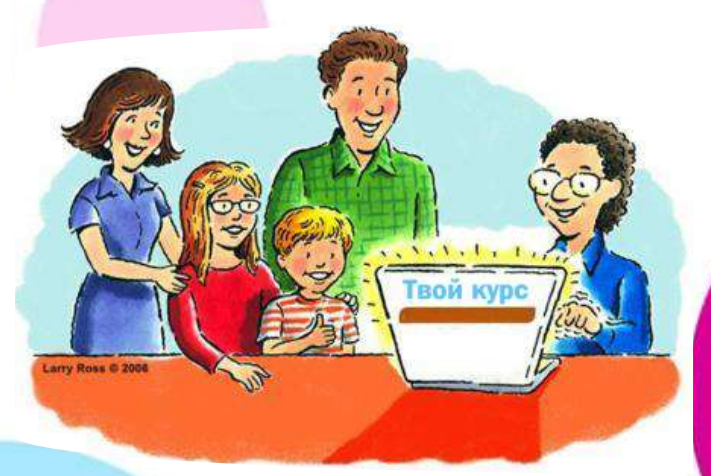

Интернет настолько стал частью нашей

повседневной жизни, что мы воспринимаем его уже как нечто само собой разумеющееся. Глобальная сеть предоставляет огромные возможности. Однако известно ли вам, что 50% Россиян старше 18 лет никогда не выходили в Интернет?

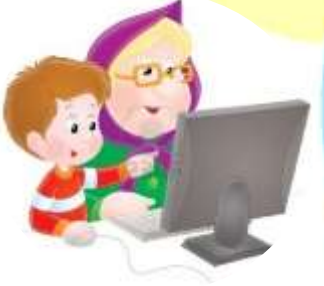

Многих людей может пугать уже сама идея использования компьютеров и Интернета. Это неизвестный мир, полный терминов и технологий, которые они просто не понимают – а что если они нажмут «не на ту» кнопку или сломают что-нибудь? Наверняка вы знаете таких людей. Это могут быть ваши родители, бабушки, дедушки, соседи или знакомые.

Помогите им преодолеть неуверенность и страх перед неизведанным. Уделите им немного времени, чтобы поделиться своими знаниями и навыками. Это позволит им открыть для себя новый увлекательный мир, который предлагает Интернет.

Помните, вам не обязательно быть экспертом, чтобы показать людям, как им сделать жизнь интереснее, подключившись к глобальной сети. Все, что вам потребуется, это немного терпения, базовое знание компьютера и навыки пользования Интернетом.

**Итак, вы готовы уделить час своего времени для того, чтобы вдохновить других людей пользоваться Интернетом? Приступить к делу вам поможет наш список несложных контрольных вопросов.** 

- У меня есть доступ к компьютеру и соединение с сетью Интернет
- Я обладаю навыками пользования компьютером
- Я знаю, как искать информацию в сети
	- Меня вдохновляет возможность объяснять другим, как сделать жизнь интереснее и ярче, используя сетевые возможности
	- Я знаю людей, которые не пользуются Интернетом

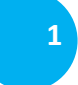

Не расстраивайтесь, если среди ваших знакомых нет людей, которые не пользовались Интернетом раньше. Если никому из ваших родственников, друзей или соседей не требуется ваша помощь, обратитесь в местные благотворительные учреждения, общественные организации и клубы по интересам. Возможно, там знают людей, которые хотели бы научиться пользоваться Интернетом.

### **Полезные советы, которые помогут вам начать волонтерскую деятельность**

**\***Определите для себя, что вы хотите получить от волонтерства – новые навыки, развлечение, возможность внести вклад в общее дело?

**2**

- **\***Подумайте о том, что вы можете предложить – энтузиазм, рабочие навыки, навыки самостоятельной деятельности?
- **\***Примерно рассчитайте, сколько времени вам нужно будет уделять занятиям в целом, и сколько раз в неделю или месяц.

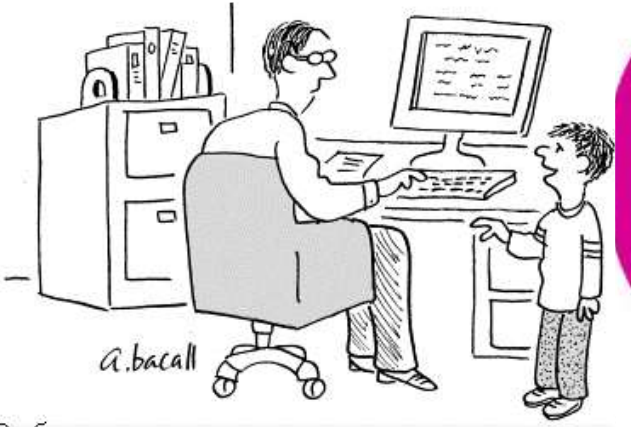

"В обмен на увеличение суммы карманных денег<br>я могу предложить бесплатную безлимитную<br>техподдержку прямо на дому"

- **\***Помните, что каждый может стать волонтером. Вы сможете найти подходящую возможность, независимо от ваших навыков, опыта или подготовки.
- **\***Задавайте вопросы. Не стесняйтесь задавать вопросы в процессе подачи заявок.
- **\***Просто попробуйте. Зачастую самой сложной частью волонтерской работы является первый шаг. Так что смелее!

# *Основные рекомендации*

### **5 наших простых рекомендаций помогут вам найти правильный подход к делу:**

#### **1. Будьте терпеливы**

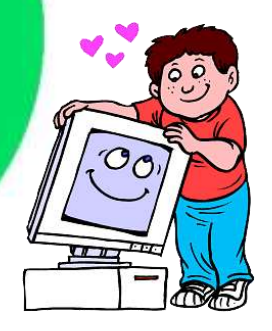

Помните, что обучение новым навыкам может быть сложным и разочаровывающим. Поэтому не торопитесь и будьте готовы повторять сказанное несколько раз. Обязательно внимательно прислушивайтесь к тому, что говорят ваши ученики. Отвечайте на вопросы ясно. Проверяйте, понимают ли они вас. Уделяйте больше времени тому, что их больше всего интересует.

#### 2. Узнавайте больше об их страхах перед Интернетом

Важно, чтобы у людей была возможность рассказать о том, что их волнует. Это поможет вам переубедить их, в процессе общения ответить на все их переживания. Для кого-то это опасения в отношении безопасности Интернета. Возможно, они наслушались ужасных историй про кражу персональных данных или компьютерные вирусы. Стоит напомнить человеку, которому вы помогаете, что риск можно свести к минимуму, если просто следовать здравому смыслу и принять несколько простых предупредительных мер.

#### 3. Начните с азов

Никогда не исходите из предположения, что человек уже обладает базовым знанием компьютера. Возможно, вам потребуется начать с самого начала - с того, как включать компьютер, держать мышку, использовать клавиатуру. Важно помнить, что компьютерный «жаргон» может сильно сбивать с толку. Объясняйте новые для ученика понятия как можно проще. Не увлекайтесь технической терминологией, излагайте вопросы простым языком.

#### 4. Не делайте больше одного шага за раз

Попытка изучить слишком многое за один прием может ошеломить ученика. Уроки должны быть короткими, а самое главное - доставляющими удовольствие! Хороший способ, чтобы Интернет не казался таким пугающим. сфокусироваться на чем-то знакомом. Например, проверить прогноз погоды, прочитать о местных новостях и событиях. Если человек устал или раздосадован, смените тему или сделайте перерыв.

#### 5. Узнайте их интересы и увлечения

Узнайте, для чего ваши ученики хотели бы использовать Интернет. Например, чтобы «ловить» любимые теле- или радиопрограммы, исследовать свое семейное древо или искать советы по садоводству. Это позволит вам продемонстрировать, насколько легко находить информацию в Интернете.

# Помогите ученикам обрести уверенность

По ряду причин некоторые люди не стремятся к работе в сети Интернет. Для одних людей такой причиной может уверенности при быть недостаток пользовании современными технологиями, для других - страх по поводу безопасности Интернета. Какой бы ни была причина, важно проявлять уважение к страхам и беспокойствам, которые испытывают ваши ученики, и оказывать помощь в их преодолении. Ниже приведены несколько распространенных переживаний, которые мешают новичкам, и варианты их преодоления.

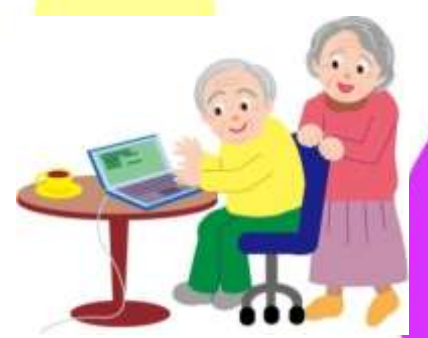

### **Самые страшные компьютерные страхи**

### **«Я слишком стар(а), чтобы учиться»**

Но ведь вы не одни. Очень многие люди чувствуют абсолютно то же самое. Пользоваться Интернетом гораздо проще, чем вы думаете. При этом с его помощью вы сможете находить информацию по Вашей сфере интересов или хобби, экономить деньги, совершая покупки, а также поддерживать связь с родными и друзьями.

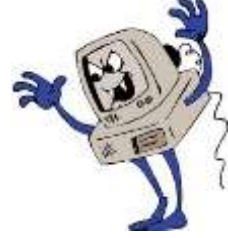

#### **«Это не для меня»**

**4**

Возможно, Вы считаете, что Вам хорошо живется и без Интернета, но дело в том, что

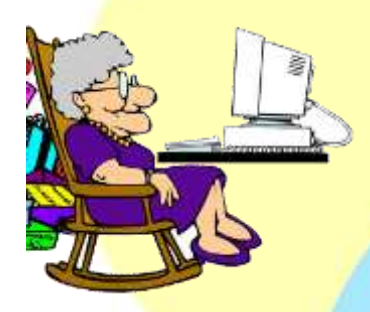

повседневная жизнь меняется. Большую часть дел, которые вы совершаете каждый день, сейчас можно легко и быстро делать через Интернет: например, оплачивать счета или обновлять автомобильную страховку. Достаточно обладать хотя бы базовыми навыками пользования Интернетом, чтобы быть уверенным, что вы сможете найти необходимую информацию, выразить свое мнение по важным вопросам и сэкономить деньги, совершая покупки.

### **«Перетащить и отпустить», «всемирная паутина», «информационно-поисковая система»? Звучит, как иностранный язык!»**

Да, компьютерные термины могут завести в тупик. Есть много непонятных слов, связанных с компьютером и Интернетом. Но вам не стоит беспокоиться. Существуют справочники (источники), в которых объясняются значения таких терминов.

#### **«Я могу сломать его»**

Это распространенное заблуждение. Не волнуйтесь. Вы не сможете cломать Интернет. Я часто нажимаю не ту клавишу или случайно выключаю компьютер, но это не наносит вреда глобальной сети. Все, что нужно будет сделать, это снова подключиться к сети и продолжить работу!

### **«Я слышал(а), что это небезопасно»**

"Когда у меня что-то идет не так, я нажимаю на эту кнопочку и начинаю все сначала. Жаль, что в жизни так нельзя!"

К сожалению, преступники и мошенники время от времени используют в своих интересах информацию, которую оставляют честные граждане в Интернете, или нарушают работу глобальной сети. Но если вы будете следовать здравому смыслу и примете несколько простых предупредительных мер, то сможете безопасно пользоваться Интернетом и возможностями, которые он дает.

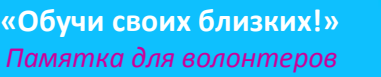

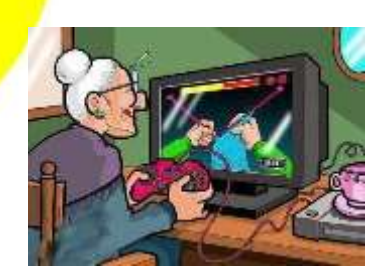

Отличный способ заинтересовать людей Интернетом OTE показать, как **МОЖНО** использовать современные **ТЕХНОЛОГИИ** ДЛЯ поиска информации, связанной с их увлечениями и интересами.

Прежде чем начать, выясните у новичка, какую интересующую его информацию он хотел бы найти в Интернете. Это даст ему возможность подумать о том, что ему нравится делать, как компьютер и Интернет могут помочь ему и чего он хочет добиться с помощью Сети.

#### Убедитесь, что ваш ученик знает:

- Как включать компьютер
- Как пользоваться мышкой
- Что такое рабочий стол и иконки
- Как пользоваться клавиатурой
- Что такое Интернет
- Как искать информацию в сети

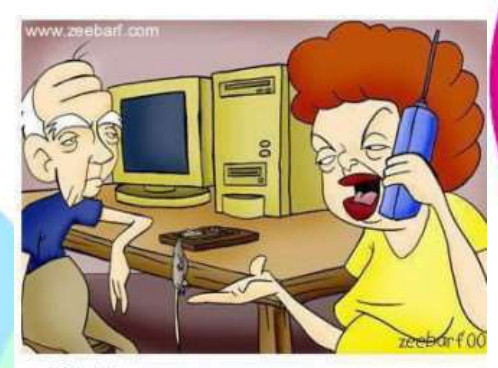

"Твой дед наконец-то нашел мышь. И что теперь с ней делать?"

Основной курс, по которому вы сможете обучиться сами и помочь своим близким овладеть навыками

работы на компьютере, - это курс «Основы компьютерной грамотности» (Digital Literacy), разработанный специалистами Microsoft, предназначен для знакомства с цифровым миром и обучения основным понятиям и навыкам работы с компьютером. Курс «Основы компьютерной грамотности» пользуется большой популярностью во всем мире и переведен более чем на 30 языков.

Курс ориентирован на широкие круги пользователей: от школьников до людей пожилого возраста. В легкой и доступной форме в нем излагаются азы работы с компьютером, объясняется компьютерная  $\overline{M}$ интернет-терминология, преподаются ОСНОВЫ компьютерной безопасности и конфиденциальности, предоставляется возможность отработать на практике простейшие действия с офисными программами.

#### Что станет результатом изучения курса?

- Грамотная и уверенная работа с компьютером.
- Владение простейшими навыками работы с офисными программами и Интернетом.
- Успешное применение возможностей ИКТ для решения практических задач.

Курс компьютерной грамотности состоит из основного и базового курса.

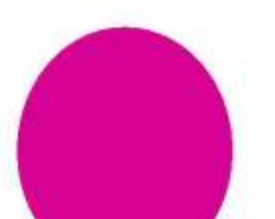

© Original Artist

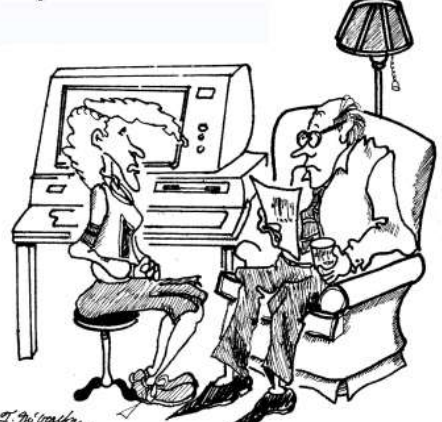

T. no valley

**G** 

Базовый курс является вступительным, который позволяет новичкам овладеть основами использования компьютера. Этот курс идеально подходит для учащихся, которые неуверенно работают с компьютером или используют компьютер впервые. Учащиеся научатся работать с мышкой и клавиатурой. Получить доступ к курсу можно здесь. Основной курс компьютерной грамотности состоит из пяти разделов, на изучение каждого из которых понадобится примерно 2-3 часа:

Нет, дедуль, компьютерная грамотность - это не умение читать штрих-коды"

- Основные сведения о компьютерах
- Интернет и Всемирная паутина
- Офисные программы Microsoft Office

компьютерной грамотности (Digital Literacy Certificate).

- Безопасность и конфиденциальность при работе с компьютерами
- Век цифровых технологий

Изучение курса идет индивидуально, есть возможность многократно повторять отдельные <mark>видеолекции</mark> и задания, а также возвращаться к уже пройденным темам. По окончании курса можно проверить свои знания, пройдя сертификационный тест, который охватывает темы из всех пяти разделов. Успешное прохождение теста завершается распечаткой личного сертификата — свидетельства о достижения уровня

#### Где и как можно пройти курс?

бесплатно Интернете Kypc доступен  $\mathbf{B}$ **no** адресу: http://www.microsoft.com/DigitalLiteracy/Russian.

- Версия 1 для Windows XP/Office 2003
- Версия 2 для Windows Vista/Office 2007
- Версия 3 для Windows 7/Office 2010

Структура курса такова, что максимальный <mark>э</mark>ффект достигается при подключении скоростному Интернету. B этом случае используются разнообразные формы занятий:

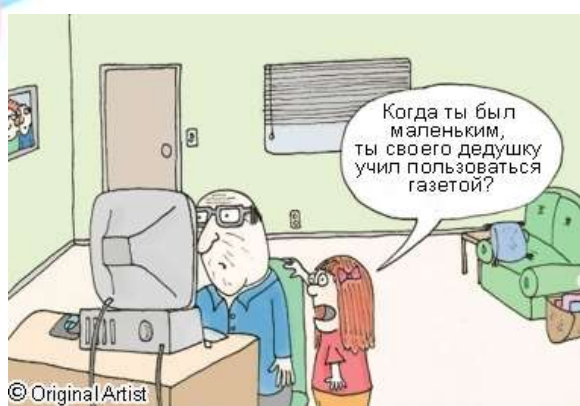

аудио- и видеолекции, иллюстрированные тексты, практические работы и игровые тесты для самопроверки.

В случае затруднений при доступе к курсу через Интернет возможно использование версии курса в формате Microsoft Word, которые также можно скачать по представленным выше ссылкам.

#### **Узнайте больше о своем ученике**

Попросите своего подопечного заполнить приведенную на следующей странице простую форму, чтобы понять, что он(а) хочет добиться с помощью Интернета.

### **Увлечения/Поиск в Интернете/Желания**

#### **Пример:** *Ольга Николаевна*

#### **Мои увлечения/интересы** *проводить время с семьей кулинария фотография* **Как мне поможет Интернет?** *В Интернете я могу найти информацию о вечерних курсах по фотографии* **Чему я хочу научиться?** *Я хотела бы узнать, как создать электронный почтовый ящик, чтобы общаться с сыном* **Заметки волонтера**

- *показать сайты с кулинарными рецептами*
- *научить поиску информации в Интернете с помощью ключевых слов*
- *помочь создать почтовый ящик и научить им пользоваться*
- *установить скайп и научить с ним работать*

### **Пример:** *Олег Петрович*

#### **Мои увлечения/интересы**

*рыбалка*

**7**

- *футбол (по ТВ)*
- *новости*

#### **Как мне поможет Интернет?**  *Читать новости из разных источников, смотреть любимые матчи в Интернете, могу узнать, как лучше ловить рыбу*

#### **Чему я хочу научиться?**

*искать новости по разным темам, узнать, где смотреть футбол, узнать сайты о рыбалке*

#### **Заметки (для волонтера)**

- *показать сайты, рассказывающие о рыбалке*
- *научить поиску информации в Интернете с помощью ключевых слов*
- *научить, как смотреть трансляции футбольных матчей*
- *познакомить с сайтами новостей и тв каналов*

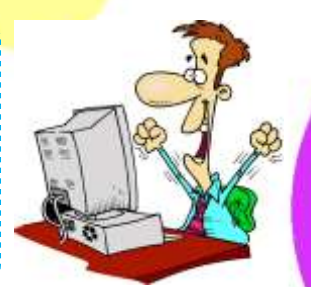

#### Ваше имя:

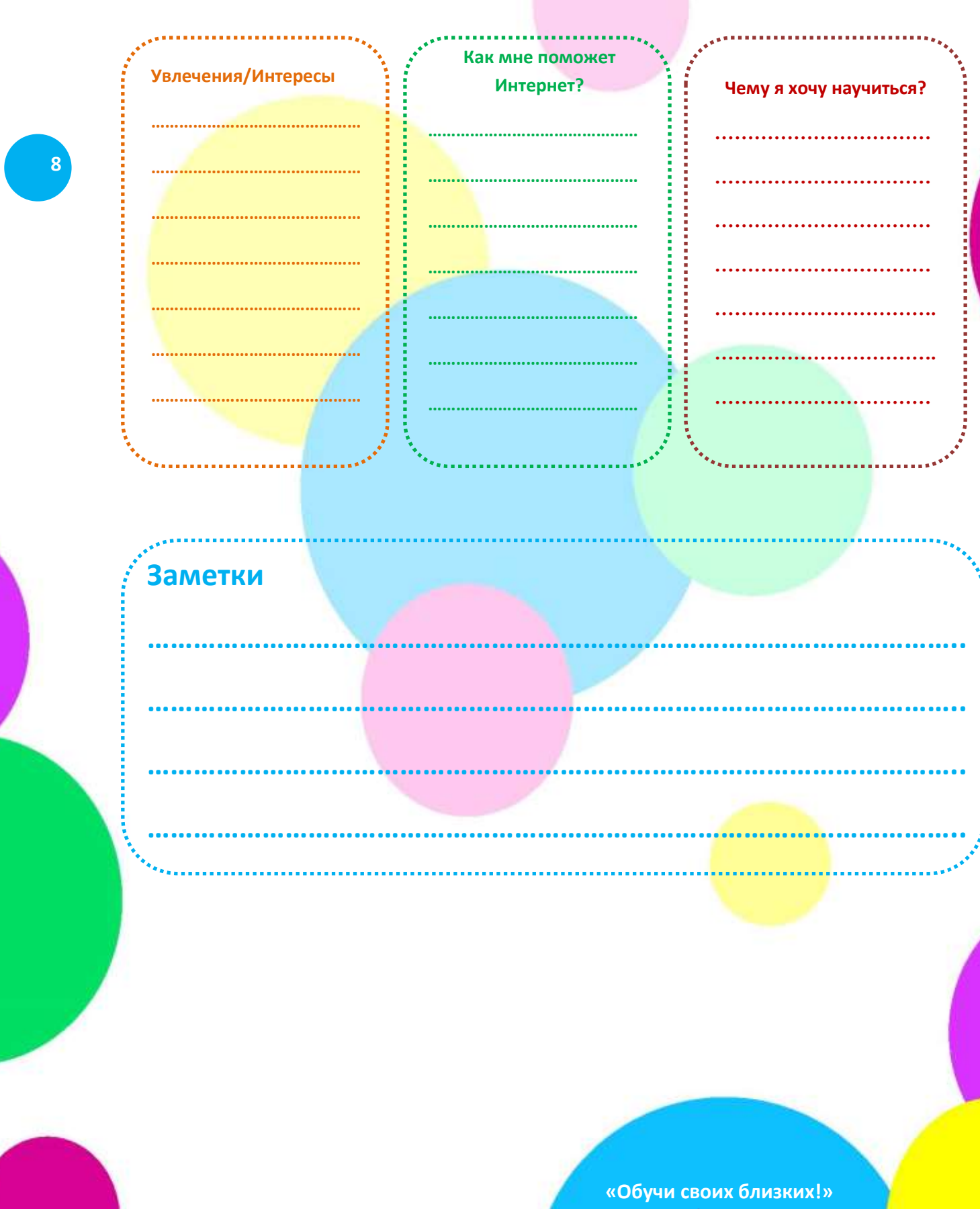

Памятка для волонтеров

### **Темы по интересам**

# **ЕДА И КУЛИНАРИЯ**

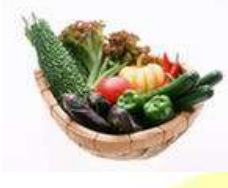

**9**

Для тех, кто увлекается кулинарией, есть целый ряд ресурсов и доступных веб-сайтов, которые предлагают множество рецептов приготовления блюд, советов от любимых поваров и информацию об ингредиентах.

#### **Полезные сайты и ссылки:**

**<http://gotovim-doma.ru/>**

**<http://www.domashniy.ru/article/eda/>**

**<http://uroki-online.com/other/cooking/>**

**<http://iiesar.narod.ru/p12aa1.html>**

**[http://best-recipe.biz/load/interesnye\\_fakty/4](http://best-recipe.biz/load/interesnye_fakty/4)**

# **ПРИРОДА**

Объясняете ученику, как расширить свои знания об окружающей среде и дикой природе? В Интернете вы найдете много информации о животных, растениях и естественной среде.

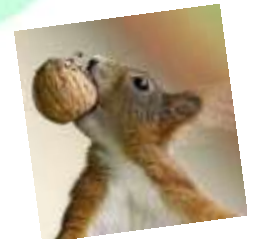

**Полезные сайты и ссылки:**

**<http://www.nauki-online.ru/ssylki-po-biologii>**

**<http://gloxinii.ru/ssylki/poleznye-ssylki>**

# **САДОВОДСТВО**

В Интернете имеется огромное количество информации о растениях, способах их выращивания и полезные советы от опытных садоводов. Это прекрасная тема, чтобы вдохновить новичка узнать еще больше с помощью Интернета.

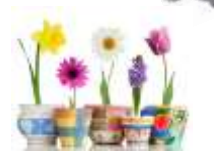

#### **Полезные сайты и ссылки:**

**<http://www.sadovoda.ru/>**

**<http://www.domogorodnika.ru/>**

**<http://www.greeninfo.ru/>**

### **СПОРТ**

**10**

Новичок, которого вы обучаете, следит за спортивными событиями? В Интернете можно найти огромное количество информации о спорте, спортивные новости, фотографии и фильмы, которые можно показать вашему ученику в Сети.

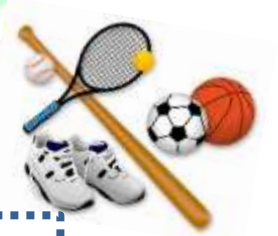

#### **Полезные сайты и ссылки:**

**[http://sport-express.ru](http://www.big-big.ru/clicks/clicks.php?uri=http://sport-express.ru)**

**<http://livetv.ru/>**

**<http://www.championat.com/>**

# **ЗДОРОВЬЕ И ХОРОШЕЕ САМОЧУВСТВИЕ**

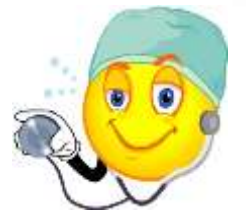

Интернет – превосходный источник информации о здоровье для людей любого возраста, пола и образа жизни. Покажите своему ученику, как, используя Интернет, они могут поддерживать здоровье и хорошую работоспособность.

### **Полезные сайты и ссылки:**

**<http://www.zdoroviya.org.ru/>**

**<http://www.zdorovieinfo.ru/>**

**<http://www.aif.ru/health/>**

## **УПРАВЛЕНИЕ ДЕНЕЖНЫМИ СРЕДСТВАМИ**

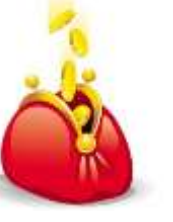

**11**

Человека легко можно сбить с толку или напугать, когда дело доходит до управления деньгами! Покажите своему ученику, как искать полезную информацию и советы, которые могут помочь извлечь наибольшую пользу из своих средств с помощью Интернета.

#### **Полезные сайты и ссылки:**

**<http://www.personalmoney.ru/>**

**<http://moikompas.ru/compas/personalfinace>**

**<http://www.gorodfinansov.ru/about.php>**

### **ОБЩЕНИЕ**

Помогите новичку понять, насколько полезным может быть интернет! Ведь с его помощью можно быть на связи со своими друзьями и семьей, заводить новые знакомства или обсуждать интересы с единомышленниками.

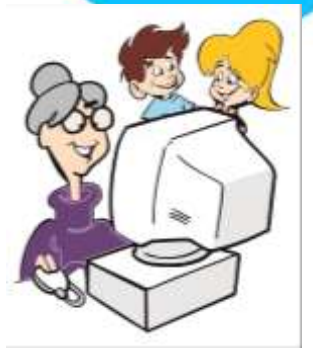

#### **Полезные сайты и ссылки:**

**skype.com odnoklassniki.ru facebook.com youtube.com**

L

i

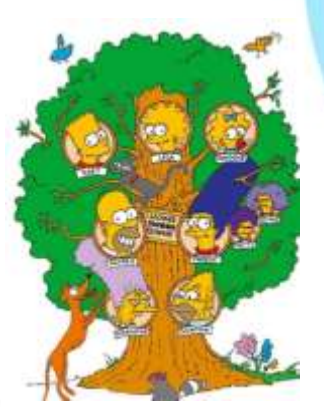

# **СЕМЕЙНАЯ ИСТОРИЯ**

Тем, кто хочет построить свое семейное древо, Интернет поможет легко и быстро справиться с этой задачей.

**Полезные сайты и ссылки:**

**<http://www.genotree.ru/>**

**<http://www.2mm.ru/home/426>**

### **РЫБАЛКА**

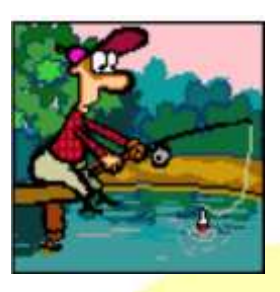

**13**

Если Ваш подопечный заядлый рыбак и считает, что рыбалка – это самое увлекательное, полезное, познавательное и вообще единственное занятие, которым стоит заниматься на досуге, то ему наверняка будет интересно завести новых друзей-рыбаков, узнать что-то новое о рыбалке и, конечно, поделиться своими историями, изобретениями, советами и находками. В

Интернете можно все!

#### **Полезные сайты и ссылки:**

**<http://mancompany.ru/index.php>**

**<http://www.sfish.ru/> Журнал «Спортивное рыболовство»**

**<http://www.rybalku.ru/>**

Существует множество полезных веб-сайтов, предлагающие помощь, советы и источники, которые вы можете использовать, чтобы помочь своему ученику продолжить путешествие по просторам Интернета.

А если вы сами хотите больше узнать о компьютерах, Интернете и их использовании, то рекомендуем обратиться на портал **tvoy-kurs.ru**

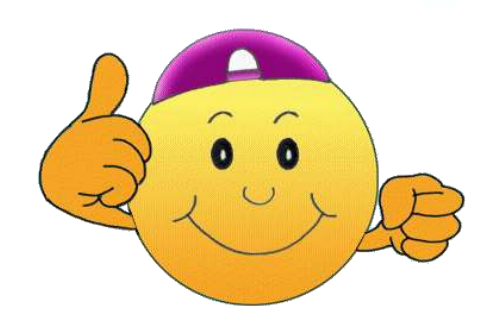

 **«Обучи своих близких!»**  *Памятка для волонтеров* 

**Удачи!**